## <<Authorware >>

<<Authorware >>

- 13 ISBN 9787111294672
- 10 ISBN 711129467X

出版时间:2010-2

页数:186

PDF

更多资源请访问:http://www.tushu007.com

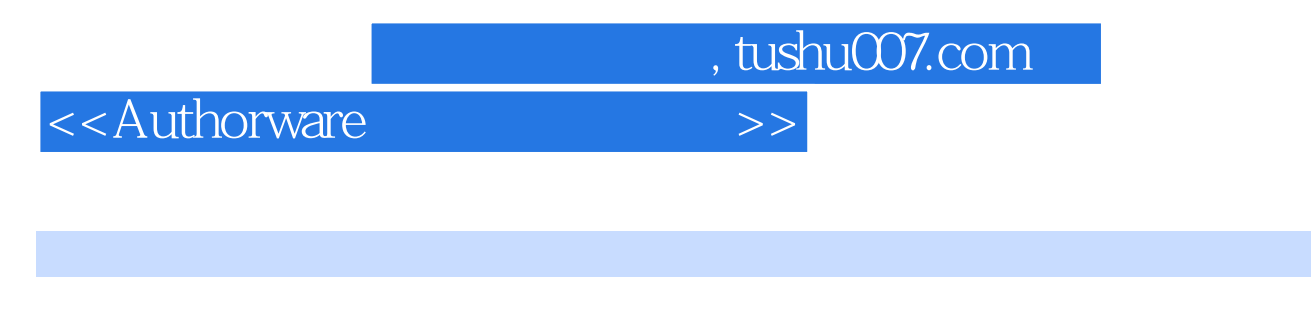

Macromedia Authorware

#### Authorware

#### 10 Authorware 7.0

 $42$  $\frac{1}{2}$  and  $\frac{1}{2}$  and  $\frac{1}{2}$  a 了引人入胜的目的;详细的"案例解析"中融入多媒体创作和Authorware使用方法的相关知识点,避

 $\boldsymbol{\alpha}$ 

 $\overline{m}$ 

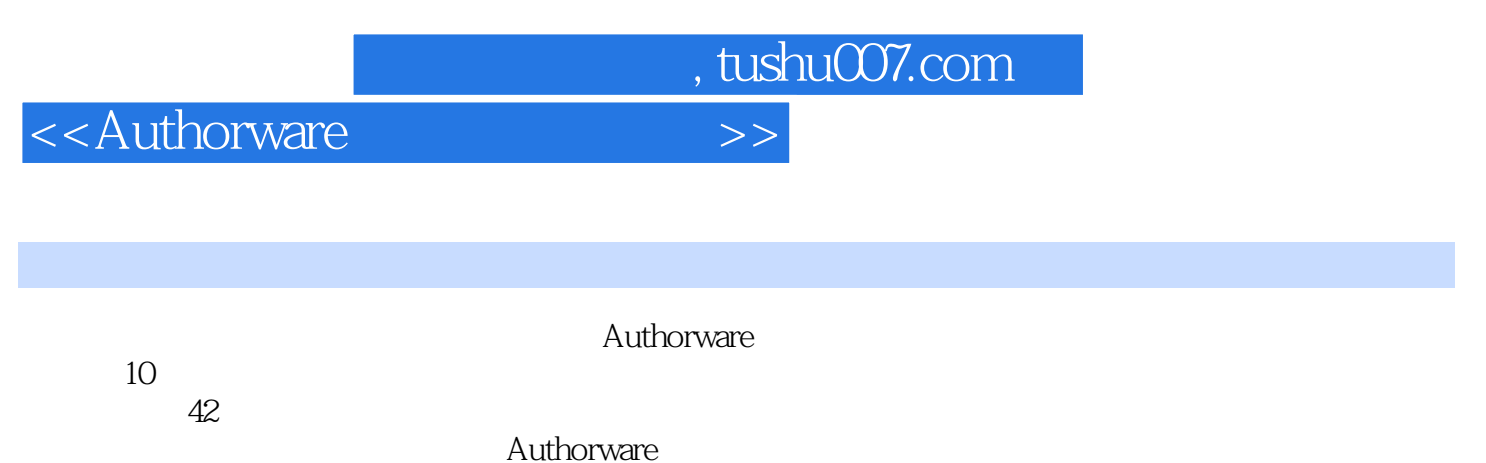

Authorware

### <<Authorware

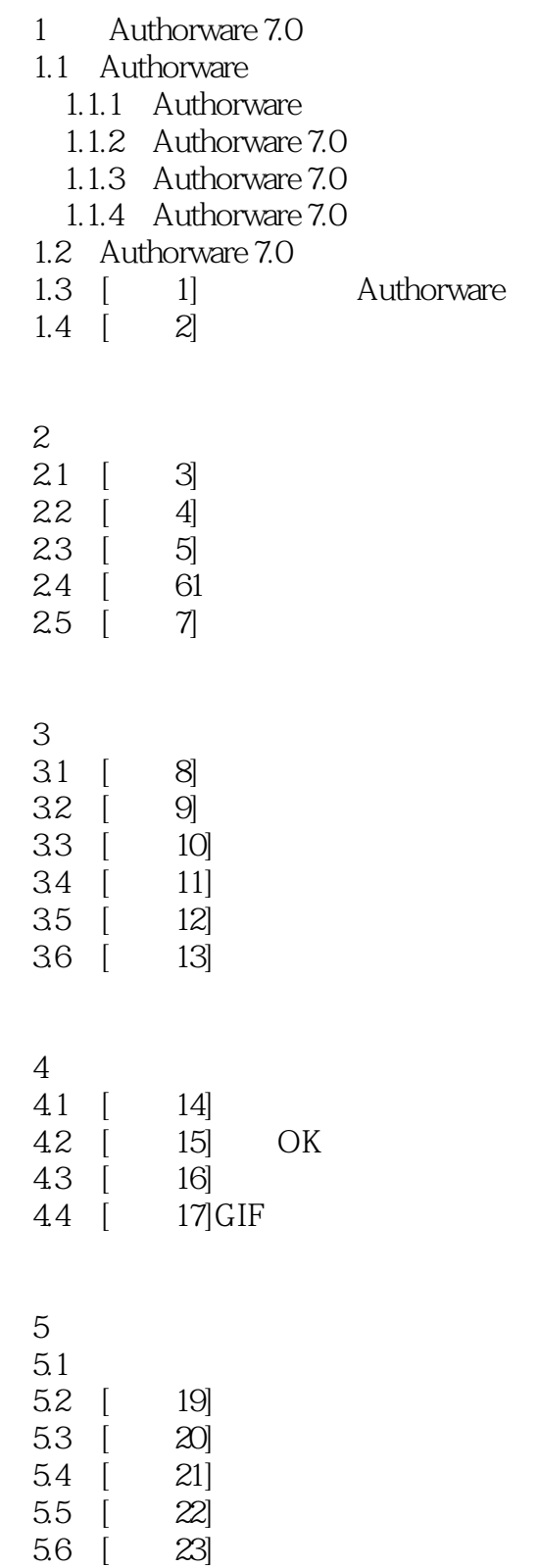

### <<Authorware >>

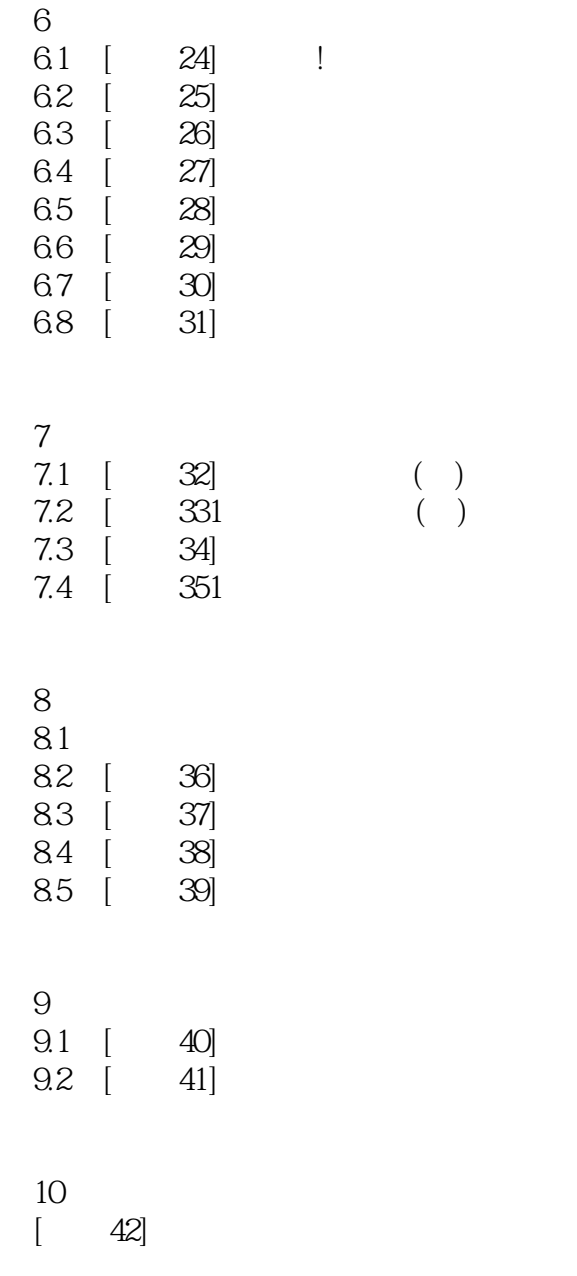

# $,$  tushu007.com <<Authorware

#### 1.1 Authorware

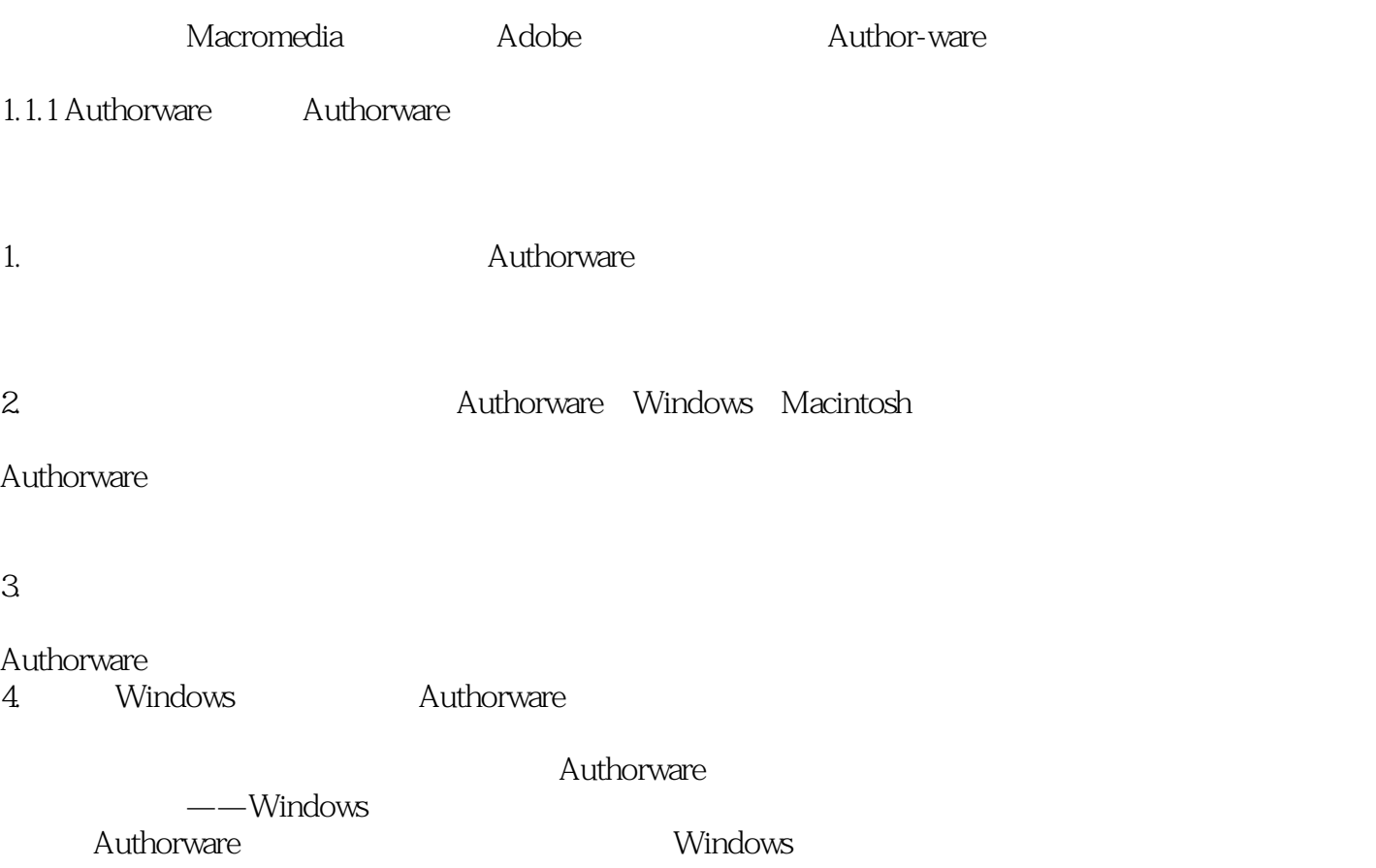

<<Authorware

Authorware

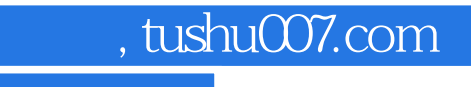

<<Authorware

本站所提供下载的PDF图书仅提供预览和简介,请支持正版图书。

更多资源请访问:http://www.tushu007.com